# **GPON. Huawei. OLT & ONT**

# **HUAWEI OLT & ONT**

(DBA profile, ont line profile, ont service profile), ( "vlan-port ONT" (**service-port)**

- **DBA Profile** (Dynamic Bandwidth Allocation). (DBA)
- **ONT Line Profile** TCONT , GEM vlan GEM .
- **ONU service Profile** ONT ( , VLAN ONT( VLAN ONT interface GPON

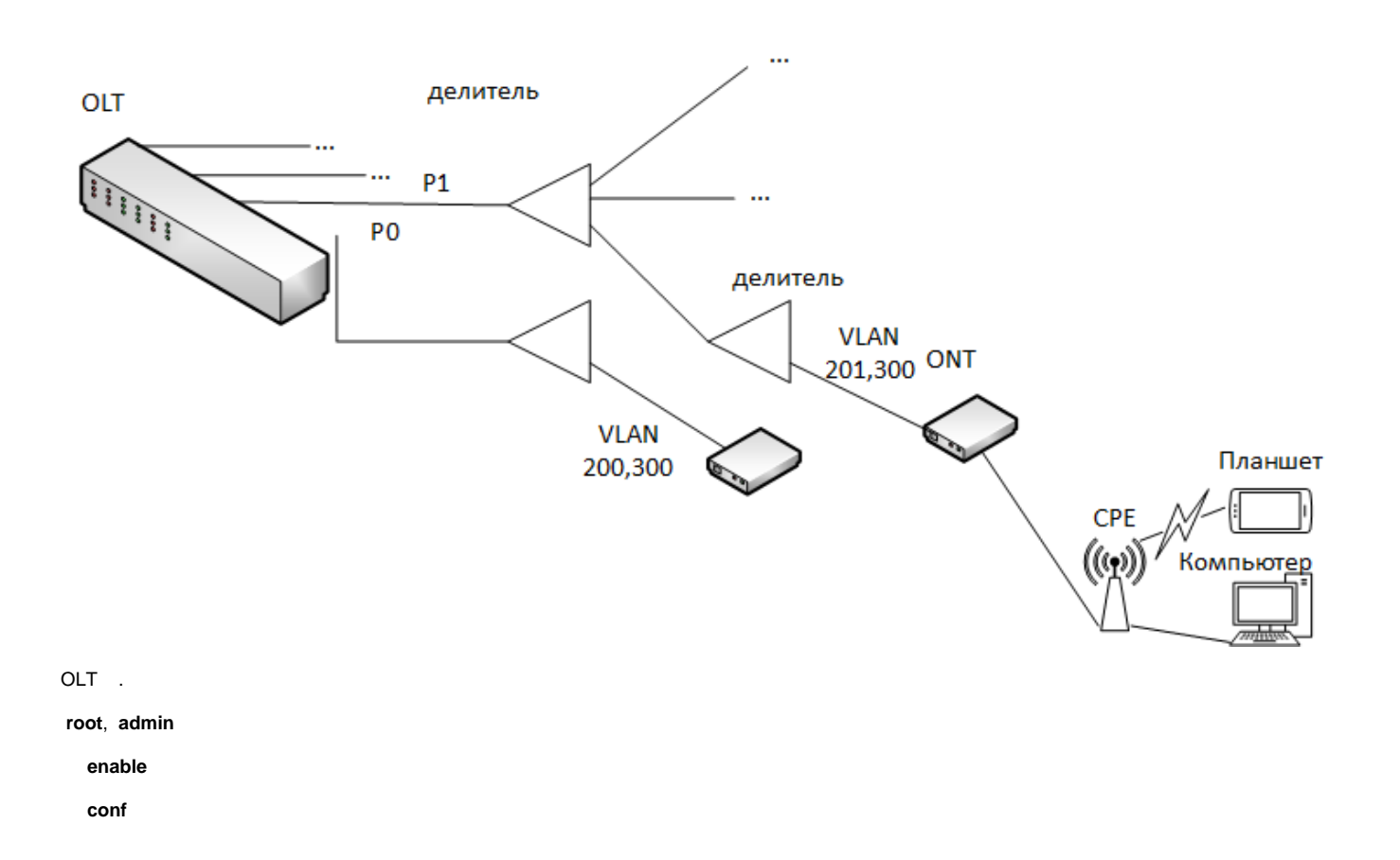

## # OLT

sysname our\_olt

## # . "display board 0"

board add 0/0 H807GPBD

## # SNMP

snmp-agent community read test\_snmp

# Vlan.

```
vlan 100 smart
vlan 200 to 207 smart
vlan 300 smart
vlan desc 100 description "MNGM"
vlan desc 200 description "Internet PON0"
vlan desc 201 description "Internet PON1"
vlan desc 300 description "IPTV"
```
# VLAN Uplink ( board\_id/slot\_id port\_num), board\_id =0, slot\_id=3, port=0

```
port vlan 100 0/3 0
port vlan 200 to 207 0/3 0
port vlan 300 0/3 0
```
## # IPTV , COS 4,

traffic table ip name IPTV cir off color-mode color-blind priority 4 priority-policy local-Setting

```
# DBA "UNLIM_200M". , 1, 200
```
dba-profile add profile-name UNLIM\_200M type3 assure 1024 max 204800

# ONT PON "ONT\_STD\_P1" "ONT\_STD\_P1". tcont 4 2 GEM , vlan GEM

```
ont-lineprofile gpon profile-name "ONT_STD_P0"
   tcont 4 dba-profile-name UNLIM_200M 
   gem add 11 eth tcont 4
  gem add 12 eth tcont 4
  gem mapping 11 1 vlan 200
  gem mapping 12 1 vlan 300
  commit
   quit
ont-lineprofile gpon profile-name "ONT_STD_P1"
   tcont 4 dba-profile-name UNLIM_200M 
   gem add 11 eth tcont 4
   gem add 12 eth tcont 4
  gem mapping 11 1 vlan 201
   gem mapping 12 1 vlan 300
   commit
   quit
```
# ONT vlan, VLAN

```
ont-srvprofile gpon profile-name "ONT_STD0"
  ont-port eth adaptive
  igmp-forward translation 300
  multicast mode igmp-snooping
  port vlan eth 1 200
  port vlan eth 1 300
   commit
ont-srvprofile gpon profile-name "ONT_STD1"
  ont-port eth adaptive
  igmp-forward translation 300
  port vlan eth 1 201
  port vlan eth 1 300
   commit
```
#### # GPON, 0 gpon 0/0

```
 interface gpon 0/0
  port 0 ont-auto-find enable
  port 1 ont-auto-find enable
```
## # ONT . ( ONT , ont add

ont confirm 0 all sn-auth omci ont-lineprofile-name ONT\_STD\_P0 ont-srvprofile-name ONT\_STD0 ont confirm 1 all sn-auth omci ont-lineprofile-name ONT\_STD\_P1 ont-srvprofile-name ONT\_STD1

#### # ONU vlan access, vlan TAGGED, PON\_id ONU\_id

ont port native-vlan 0 0 eth 1 vlan 200 ont port native-vlan 0 1 eth 1 vlan 200 ... ont port native-vlan 0 128 eth 1 vlan 200 ont port native-vlan 1 0 eth 1 vlan 201 ont port native-vlan 1 1 eth 1 vlan 201 ... ont port native-vlan 1 128 eth 1 vlan 201

#### # ONU, Internet 0-1999, IPTV 2000-3999

#### # PON 0

service-port 0 vlan 200 gpon 0/0/0 ont 0 gemport 11 multi-service user-vlan 200 service-port 1 vlan 200 gpon 0/0/0 ont 1 gemport 11 multi-service user-vlan 200 ... service-port 127 vlan 200 gpon 0/0/0 ont 127 gemport 11 multi-service user-vlan 200 service-port 2000 vlan 300 gpon 0/0/0 ont 0 gemport 12 multi-service user-vlan 300 tag-transform translate inbound traffic-table name IPTV outbound traffic-table name IPTV service-port 2001 vlan 300 gpon 0/0/0 ont 1 gemport 12 multi-service user-vlan 300 tag-transform translate inbound traffic-table name IPTV outbound traffic-table name IPTV ..

service-port 2127 vlan 300 gpon 0/0/0 ont 127 gemport 12 multi-service user-vlan 300 tag-transform translate inbound traffic-table name IPTV outbound traffic-table name IPTV

#### # PON 1

service-port 128 vlan 200 gpon 0/0/1 ont 0 gemport 11 multi-service user-vlan 200 service-port 130 vlan 200 gpon 0/0/1 ont 1 gemport 11 multi-service user-vlan 200 ... service-port 255 vlan 200 gpon 0/0/1 ont 127 gemport 11 multi-service user-vlan 200 service-port 2128 vlan 300 gpon 0/0/1 ont 0 gemport 12 multi-service user-vlan 300 tag-transform translate inbound traffic-table name IPTV outbound traffic-table name IPTV service-port 2129 vlan 300 gpon 0/0/1 ont 1 gemport 12 multi-service user-vlan 300 tag-transform translate inbound traffic-table name IPTV outbound traffic-table name IPTV .. service-port 1255 vlan 300 gpon 0/0/1 ont 127 gemport 12 multi-service user-vlan 300 tag-transform translate inbound traffic-table name IPTV outbound traffic-table name IPTV

## **IPTV**

# IGMP. service-port VLAN. VLAN

# service-port, vlan.

multicast routing-enable

```
btv
 igmp user add smart-vlan 300
 multicast-vlan 300
  igmp version v2
  igmp match mode disable
  igmp multicast-vlan member smart-vlan 300
  igmp mode snooping
  igmp uplink-port 0/3/0
```
## # root SSH

```
terminal user password
  User Name(<=15 chars):root
 Old Password(<=15 chars): " admin"
```
New Password(length<8,15>): " , 8 "

### # SSH

ssh user root authentication-type password

## # IP . IP vlan Uplink eth .

## # Eth IP **meth0**

```
interface meth0
 ip address 172.16.0.2 255.255.255.0
```
## # VLAN

```
interface vlanif100
 ip address 172.16.1.2 255.255.255.0
```
#

ip route-static 0.0.0.0 0.0.0.0 172.16.1.1